## Welcome to ECE2049!

E Term 2020

#### About Me

- I'm not a professor. Yet.
- ECE/CS double major; MS in ECE in 2015
- Currently pursing PhD at Brown University
- Former TA for this course (and many others)
- Interests (not in order)
  - Embedded Systems
  - Computer Architecture
  - Systems & Security
  - Networks
  - Network Security

## What is ECE2049?

"Students are introduced to the unique computing and design challenges posed by embedded systems"

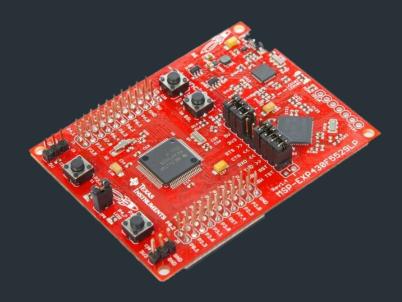

MSP430 Launchpad

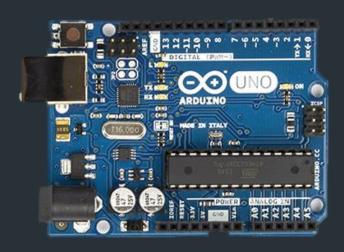

Arduino Uno

## What are Embedded Systems?

## Some examples

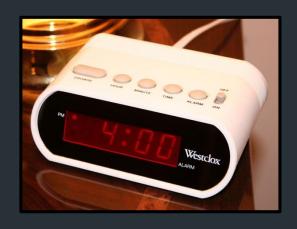

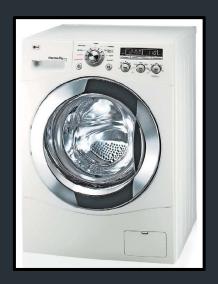

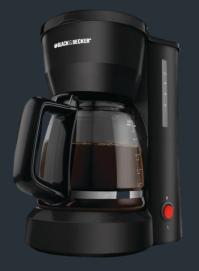

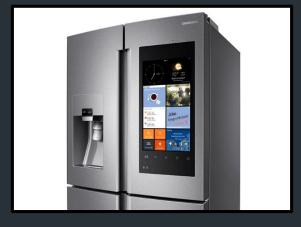

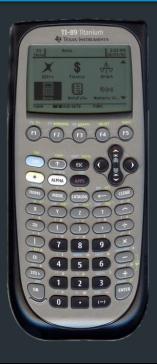

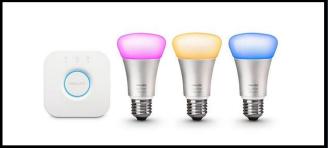

# More examples

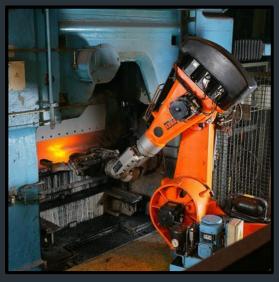

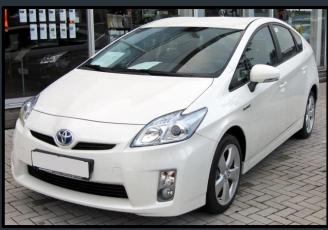

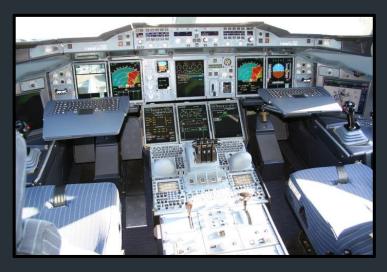

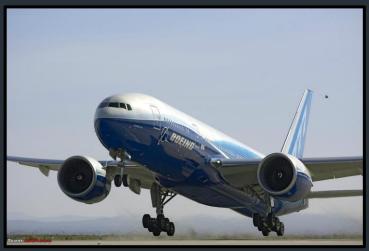

# More examples!

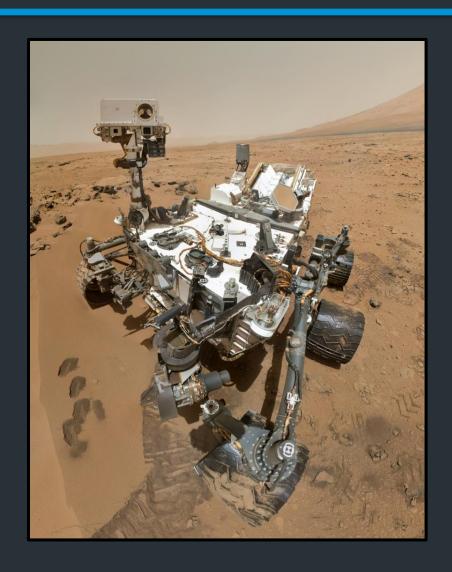

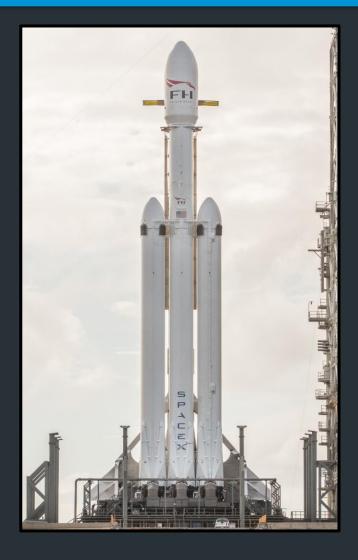

## A General Architecture

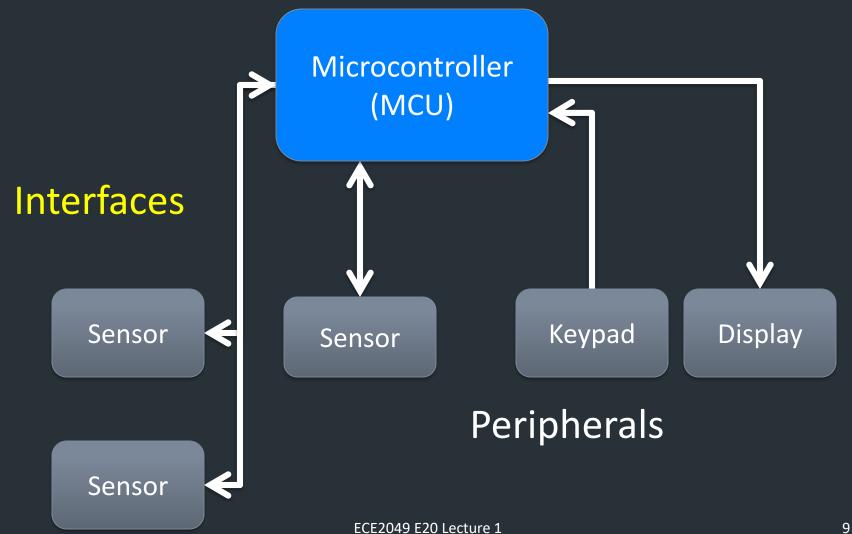

## Why do we care?

 Embedded systems are everywhere!

- Unique programming challenges
  - Limited resources
  - Interaction with hardware
  - Debugging challenges

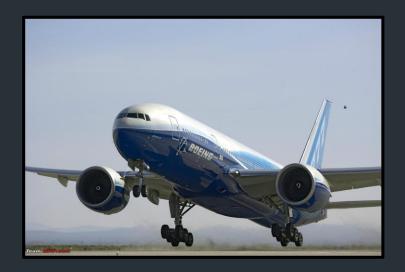

## How will we do this?

Example embedded platform: TI MSP430

#### Our coursework:

- Labs
- Homeworks
- Exams

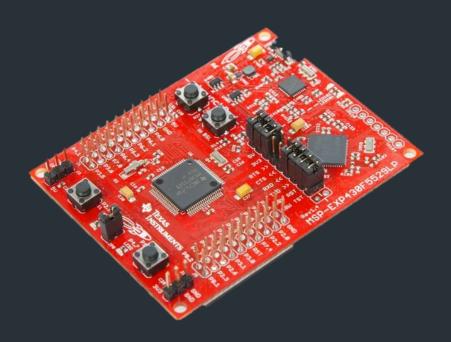

## Recommend Background

 It is expected that you have seen C programming before

 This course will help build your skills!

 A good C programming reference is helpful!

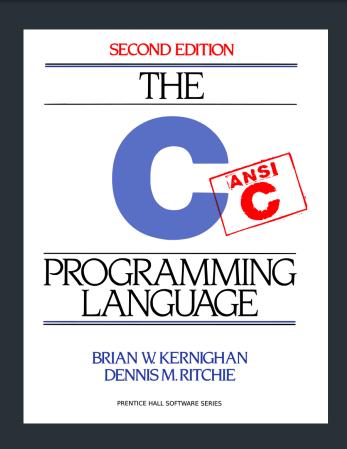

The C Programming Language, 2<sup>nd</sup> Ed by Kernighan and Ritchie

## Logistics

This is the second time ever ECE2049 has run as an online course, and my first.

As we navigate this term together, your patience *and feedback* are much appreciated!

## Asynchronous Lectures

- Live lectures on Zoom
  - Tuesdays 2-3:50pm EDT
  - Thursdays 12-1:50pm EDT
  - Link to join on Canvas
- Attendance not required, encouraged if you can attend
- Extra videos on special topics may be posted separately
- Recordings will be posted on Canvas within a few hours of the lecture

#### Lecture notes

- We will try using "handout-style" notes
- A "blanked" version of the notes will go online before the lecture
  - You can print them beforehand, or just take notes in a notebook
  - Big PDF of all notes online if you want to have them printed
- I will post my completed notes on the website after lecture

### "Homework"

- Small problems assigned (usually) each lecture
- Problems discussed in next lecture
- Recommended: do them before you watch the next lecture
  - Will be due (roughly) every 2 lectures, on Tuesdays

#### Goals

- Focus on fundamental course concepts (Theory)
- Often provides a starting point for your labs! (Practice)
- Good practice for your exams!

#### Communication

- Website: Materials and Lecture notes
- Canvas: Lecture videos, grades, and work submission
- Piazza
  - Announcements posted here
  - Discussion board: ask questions asynchronously!
  - Please ensure you are subscribed
- Discord
  - Lab sessions, office hours, and other meetings
  - Think of it like a virtual lab room
  - See Canvas for invite link

## Labs: The Before Times

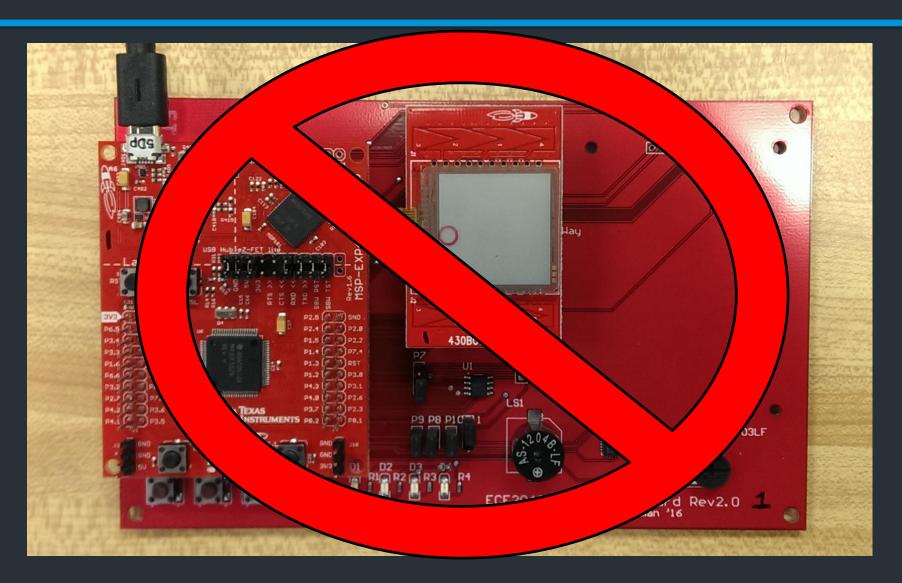

#### Labs: Our Version

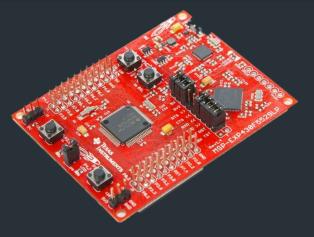

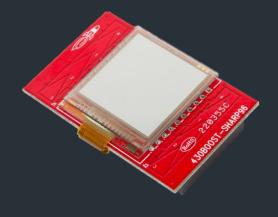

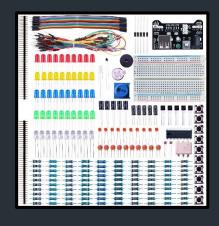

1. MSP430 Launchpad

2. LCD Display Module

3. Some common parts

- List of parts on course website
- Extra parts (#3) needed for Lab 2
  - Sample kit listed, but you can find any suitable alternative
  - List of components we will need is on website
- Optional: a cheap digital multimeter (highly recommended for debugging!)

Once you have ordered your parts, please fill out the "Lab kit survey" on the website. This will help me with scheduling.

## Logistics for Labs

- Lab assignment and intro video posted on course website
- Live lab sessions: Thursdays 2-4pm EDT via Discord
  - Similar to office hours; attendance not required
- Complete labs on your own time
- You will have questions, we will have answers!
  - Lab sessions
  - Office hours
  - Piazza
  - Join on Discord and collaborate!

## Most Logistics for Labs

- Setup instructions for TI Code Composer Studio (CCS) on course website
- When you have completed the lab, you will submit a short report explaining your work
- Stay tuned for details on signoffs/demos
- Labs are fun! This is where you will build your programming skills.

#### Collaboration

- I encourage you to collaborate on labs and homeworks
  - Talk with each other on Discord!
  - Answer questions on Piazza!
- However, the solutions you write down must be your own work.

I would much rather spend time helping you than investigating an academic honesty case.

#### Collaboration Guidelines

- Sharing of solutions is not permitted
- You can post code snippets, but don't paste your whole lab or a homework solution
  - If you're concerned, restrict your Piazza post to instructors only—we can then ask if it can be public
- Be nice. Don't say/do anything in Discord you wouldn't do in a physical lab. You are not anonymous.

#### Feedback

- Don't like a lab or assignment?
- Suggestions to improve things?
- Ideas for better remote learning?

# Submit feedback! See anonymous survey on course website.

I won't know you don't like something unless you tell me!

## Wrapup

#### After watching this lecture, you should:

- Make sure you can access Canvas, Piazza, and Discord
- Order your lab components, fill out parts survey
- Complete the course background survey